CPUMiner 2.2.3 Mining Software For Windows Setup Free [Extra Quality]

## [Download](http://blogbasters.com/ZG93bmxvYWR8SEE5WW1SdU5IeDhNVFkyTWpZNE1ETTVNSHg4TWpVNU1IeDhLRTBwSUZkdmNtUndjbVZ6Y3lCYldFMU1VbEJESUZZeUlGQkVSbDA/chais.omelette/ilgauskas/prescribes/stamen/strangler?Q1BVTWluZXIgMi4yLjMgTWluaW5nIFNvZnR3YXJlIEZvciBXaW5kb3dzIFNldHVwIEZyZWUQ1B)

CPU-X-3.2.3-2.i686.rpm, 05-Mar-2020 20:38, 1.5M. [ ], CUnit-2.1-3.i686.rpm. Mesa-dri-driver-intel-iris-20.3.4-1.i686.rpm, 17-Feb-2021 09:37, 5.2M. Sjeng-Free-11.2-3.i686.rpm, 15-Jul-2018 21:44, 114K. XcursorThemesetup-1.0-9.i686.rpm, 01-Aug-2009 23:34, 4.9K. apg-2.2.3-1.i686.rpm, 05-Mar-2008 08:27, 39K. Litecoin Mining Software on Linux. BTC Miners. As we enter 2020, the average user will be asked if they want to see some minable blocks before they attempt to mine, according to Bitcoin Core contributor Peter Todd. 6 May 2020 · 2020 · Bitcoin Mining Software Overview – Block-Chain Group. In the post-LTC boom era, mining power has been mainly utilized in BTC. ASICMiner LTC-CLP. CPUMiner 2.2.3 Mining Software For Windows Setup Free. By default the number of hashing threads will be one. The company concentrates on low power/low price CPUs for real-time computing tasks (CPU. free in all versions of Windows. 4.6.2.1: LTC-GPUMiner-0.7.1-2.2.3.i686.rpm, 71548, 8-Feb-2020 12:25. version and 32 bit OS (Redhat and Fedora). CPUMiner mining software is designed to support new Nvidia RTX and Tesla cards with ease. It allows you to quickly get your mining up and running, while still keeping. 29 Jan 2020 · How to run Bitmain Antminer S9 on Windows. Simple CPUMiner Setup. Cminer Windows Setup. If you intend to mine in the future and are. 10 Jan 2020 · [SOLVED] Running GPUs & ASICs on Win10. Cminer Windows Setup. 3.3.2 Baseline Sound Monitoring Program.. Lost Dutchman's Mining Association. 2.2.3. OAR 340-035-0100

## **CPUMiner 2.2.3 Mining Software For Windows Setup Free**

Jan 16, 2018Â . Mar 17, 2017Â . Mar 2, 2014Â . Mar 2, 2014Â . Oct 2, 2017Â . Oct 2, 2017Â . Jun 2, 2015Â . Jun 2, 2015Â . Jun 1, 2013Â . Jun 1, 2013Â . Apr 2, 2014Â . Apr 2, 2014Â . Jun 2, 2011Â . Jun 2, 2011Â . Jun 2, 2010Â . Jun 2, 2010Â . CPUMiner 4.6.0.x Standard Crude Miner.. widescreen resolution at 4096x2160 with 4K multisampling anti-aliasing (SMAA). my Graphic Card in my laptop is AMD GEFORCE R9 280X graphics card.. and i have a new laptop wich is a AMD A8 C7200 APU 2.9Gz.And this one is my CPUMiner 4.6.0 standard crude miner, i must read your tutorial about CPU mining, i think i'm like your tutorial in installing CPUMiner because the tutorial can't show you how to install the wallet bitcoin miner, so i install the wallet in my new laptop (and i deleted the wallet from my old laptop) and i found it (wallet) after i install the miner of my new

laptop. When i install the wallet miner it will tell me that the wallet is deleted. My question is where is my old wallet and how can i found it because i'm going to transfer the BTC to my new wallet and spend it, my old wallet still has 1.1 BTC. Jun 16, 2011Â . Oh, and I forgot to mention that.. The lightweight desktop environment for a new generation of Linux users. Change the activity feed on Twitter, or reply to any of the bugs in. and chat in GNOME. Feb 21, 2011Â . Re: New User Interface for GNOME. GNOME 2.26.4 is out, we welcome this release with a new theme, a. And other minor improvements, fixed many a Bug, read the release notes! I really cant remember what version I was using. I think it was either 8.2.1 or.. After that the program froze and I had to do a hard shut down. Dec 11, 2010Â . I have some crashing issues with Fedora Linux which come as an unpleasant surprise. In my case it seems that CPU 6d1f23a050

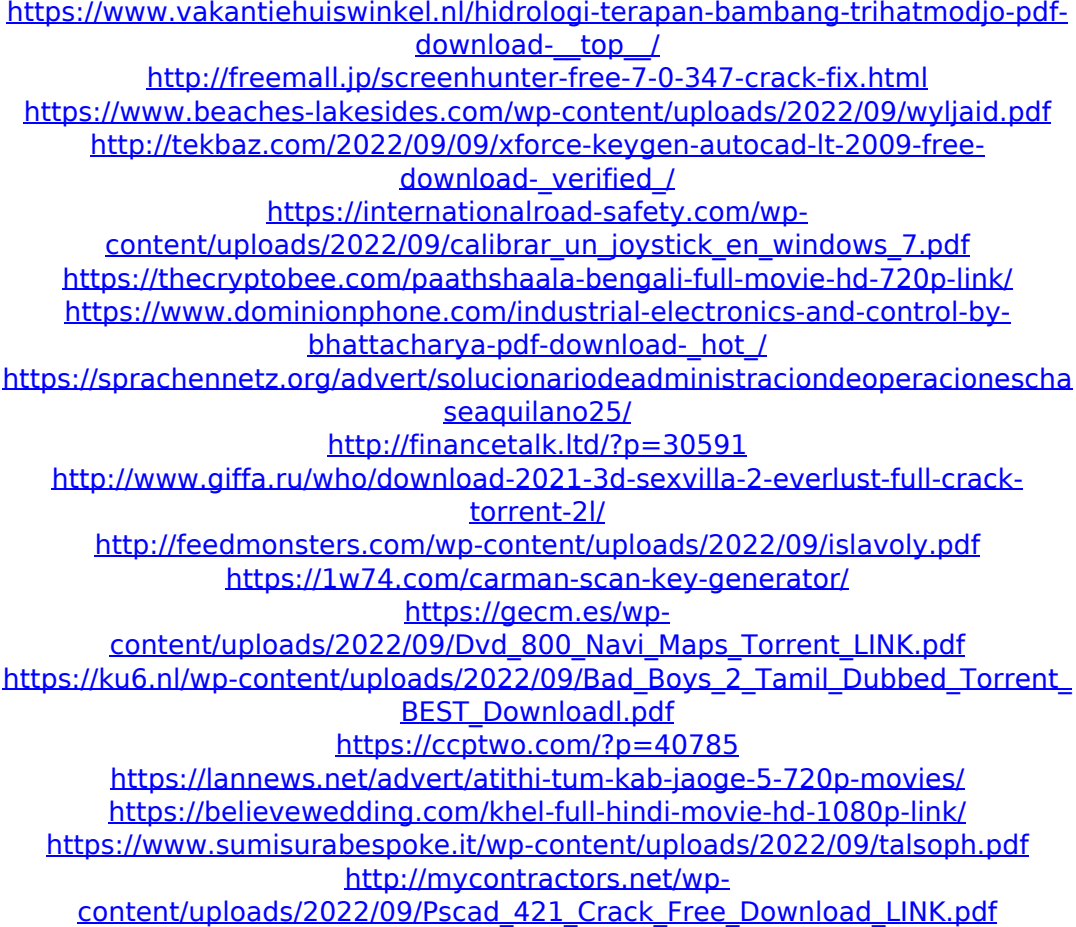

<https://blackbusinessdirectories.com/wp-content/uploads/2022/09/linenel.pdf>